# CSE306 Software Quality in Practice

Dr. Carl Alphonce alphonce@buffalo.edu 343 Davis Hall

# Debugging with adb

## Common compiler options

- -std set language standard
- -o set output file name
- -9 debugging
- -c compile/assemble do not link
- -Wall report "all" warnings
- -L library path <- search for library files here
- -I include path <- where to find .h files
- -L Library <- search this Library during Linking

## compiling and running

#### without debugger

- o compile using gcc, with '-o' flag if you want to specify a name for the resulting executable (other than "a.out")
  - o gcc -o factorial factorial.c main.c
- o launch program using by running executable:
  - ./factorial 5

## with debugger

- compile using gcc, with '-g' flag to include debugging information in executable (name of executable is up to you, but adding .debug is a reminder that debugging information is included).
  - o gcc -g -o factorial. debug factorial.c main.c
- o launch program using 9db
  - o gdb./factorial.debug

NB: no program argument supplied in 9db invocation

## basic commands

- o quit get out of gdb
- o help on-line help system
- o run (with program arguments)

### Run in Emacs

https://emacsdocs.org/docs/emacs/GDB-Graphical-Interface

- ø M−x gdb
- e (M-x gdb-display-disassembly-buffer)

## Togale deluseen UI modes

- @ C-x C-a for TUI/standard mode toggle
- @ C-x 1 for code only
- e C-x 2 for code and assembly

TUI mode commands:

https://sourceware.org/gdb/current/onlinedocs/gdb/TUI-Commands.html#TUI-Commands

# TUI mode not always available

- o Not all environments support the TUI mode
- All environments support the standard command-line mode: learn these commands

## short demo

- o bt (backtrace)
- o up / down / frame N
- o info frame / info args / info locals
- o break efunctions / break elines / break ebps if expr>
- o enable / disable
- o ignore <br/>
  typ> N
- o threak (a once-only breakpoint)
- o run / step / continue / next

#### Inspecting/changing variables

- o print (= <expr>)
- o set var «var» = «expr»
- o print <expr> -> evaluate and print, carrying out function calls
- o call <expr> -> evaluate, do not print

#### returning from a function call

- o return -> discard frame (and subframes)
- o return <expr> -> as above, <expr> is returned
- o finish -> complete execution of this function normally
- o kill -> terminate execution of the program being debugged

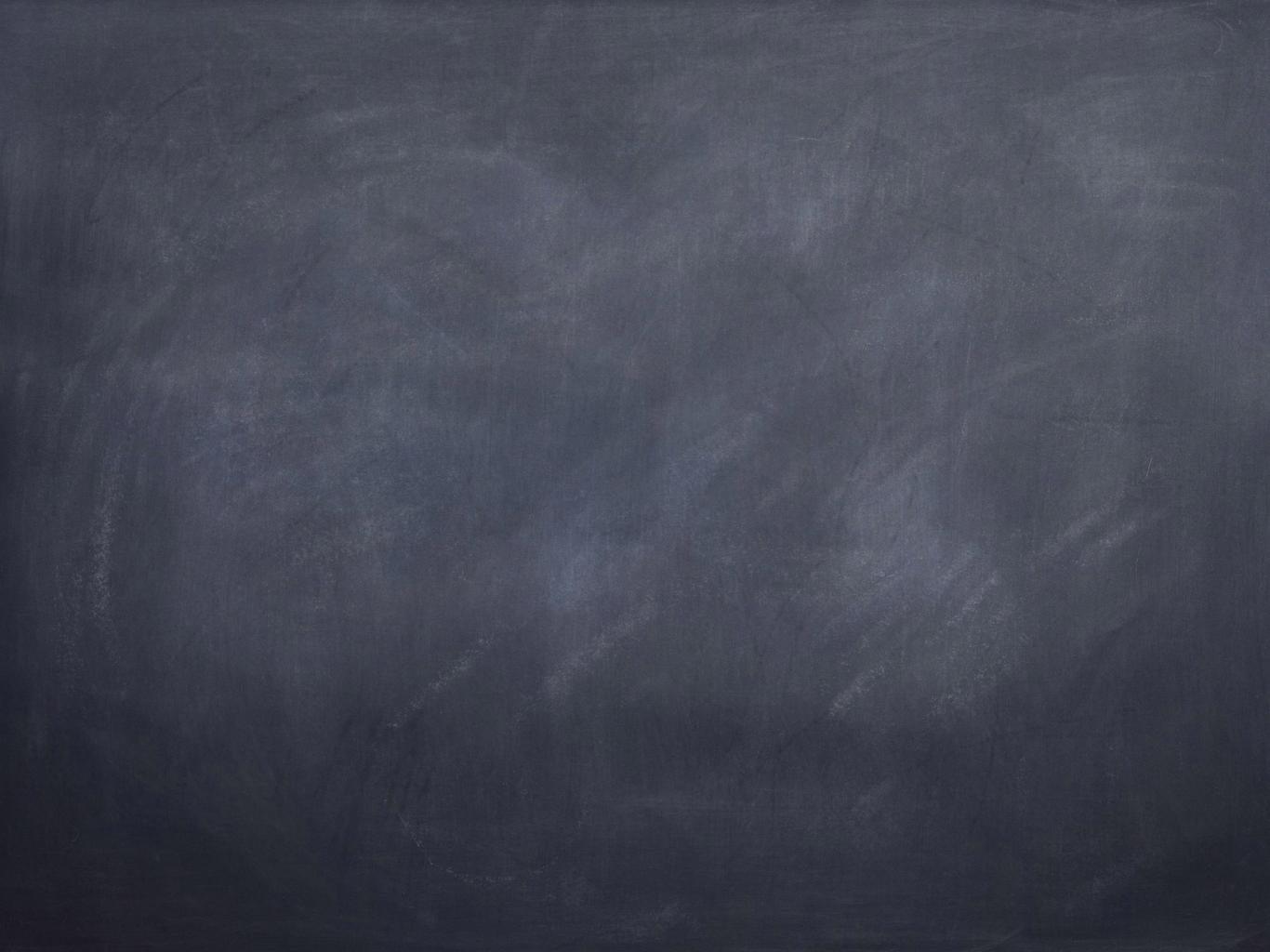

#### factorial code from lecture

gdb-factorial-exercise

## helpful resources

https://www.recurse.com/blog/7-understanding-c-by-learningassembly

https://sourceware.org/gdb/current/onlinedocs/gdb/